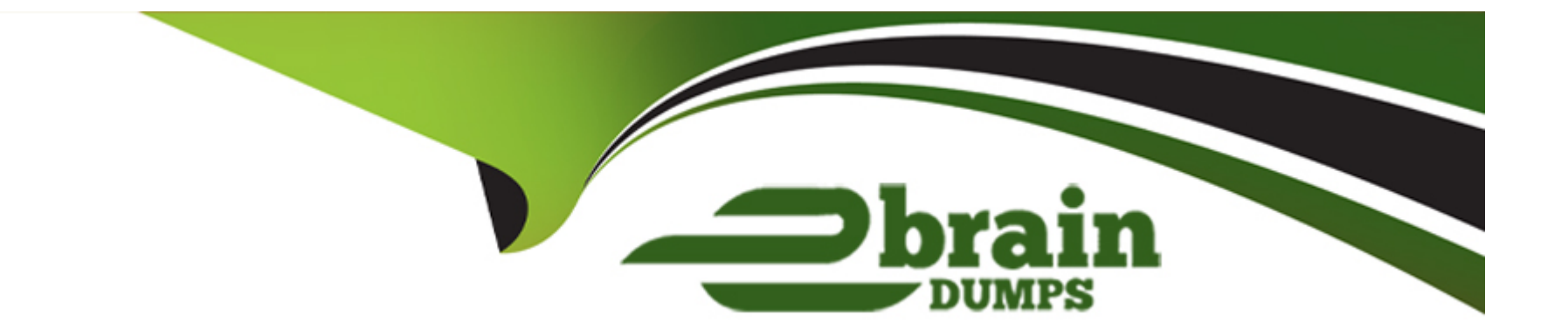

# **Free Questions for HPE2-W09 by ebraindumps**

# **Shared by Silva on 15-04-2024**

**For More Free Questions and Preparation Resources**

**Check the Links on Last Page**

#### **Question Type: MultipleChoice**

Refer to the exhibits.

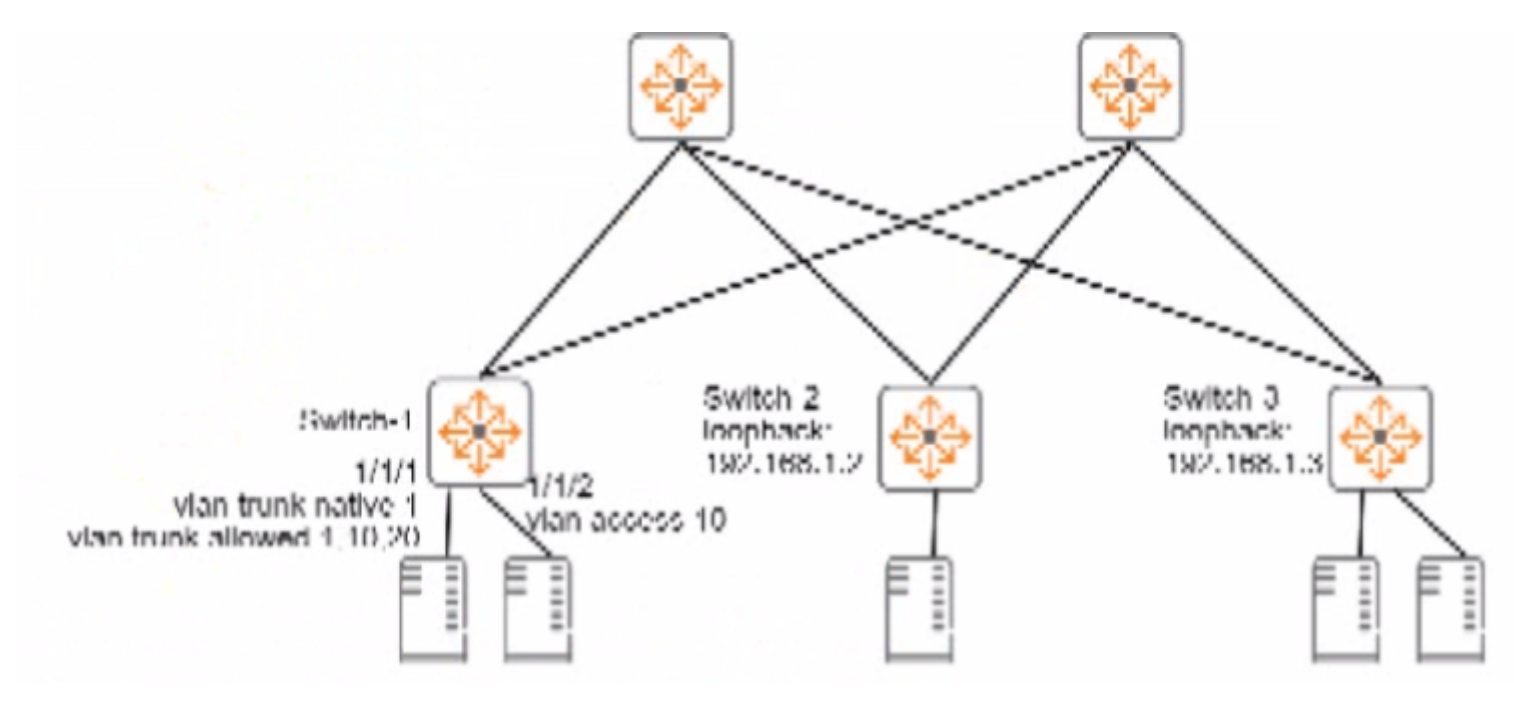

### Switch-1# show interface vxlan1 vteps

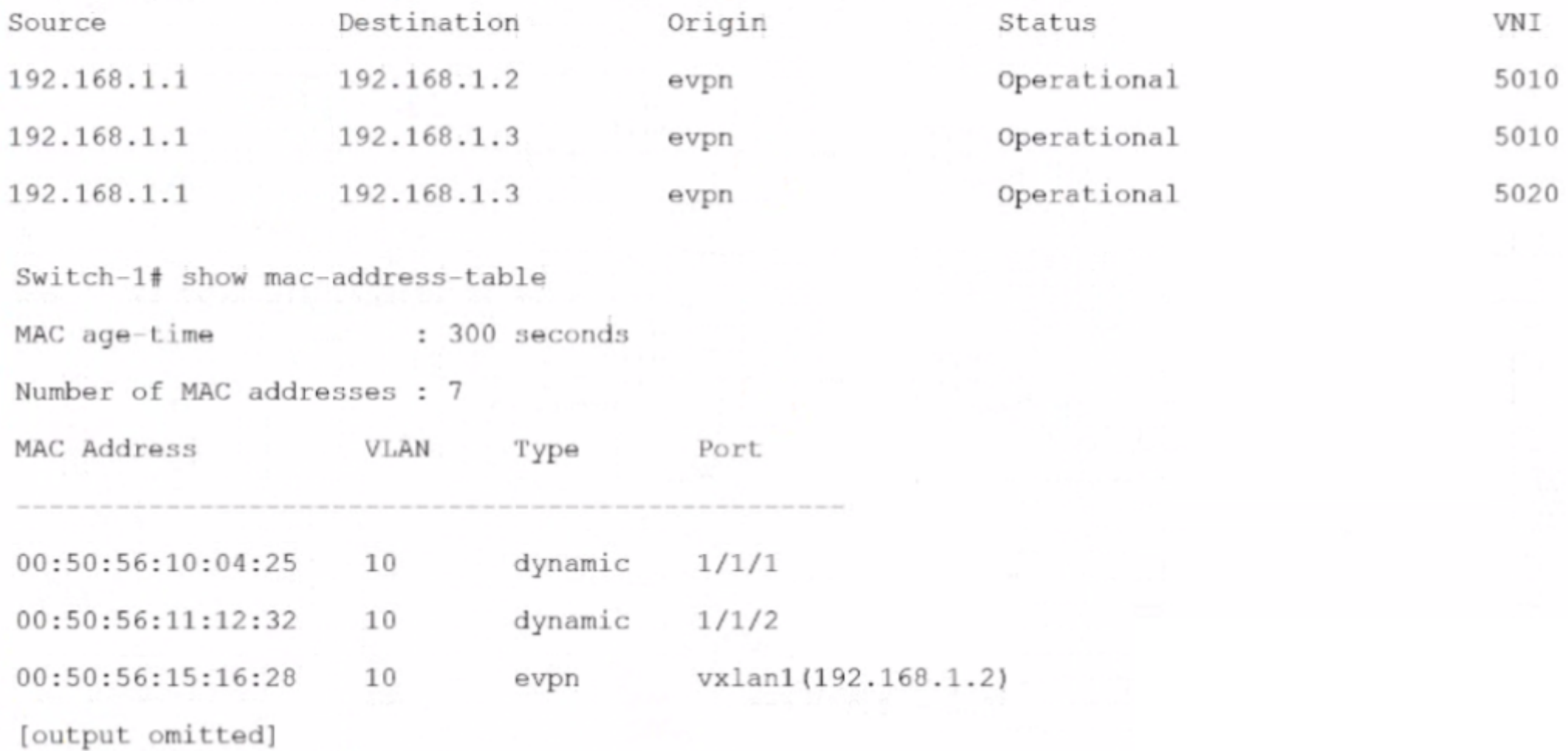

Is this how the switch handles the traffic?

Solution: A frame with destination MAC address, 00:50:56:00:00:03 arrives with a VLAN 10 tag on 1/1//1 on Switch-1. Switch-1 switches the frame out interface 1/1/2 without VXLAN.

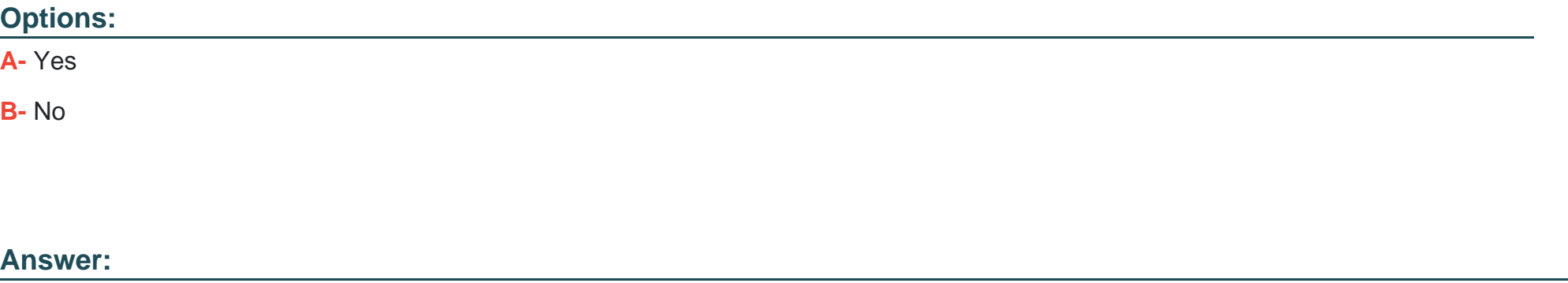

#### B

#### Explanation:

[VXLAN is a tunneling protocol that encapsulates layer 2 traffic over an IP network using VXLAN Network Identifiers \(VNIs\) to identify](https://networklessons.com/cisco/ccnp-encor-350-401/introduction-to-virtual-extensible-lan-vxlan) [different layer 2 segments. VXLAN Tunnel Endpoints \(VTEPs\) are devices that perform the encapsulation and decapsulation of VXLAN](https://networklessons.com/cisco/ccnp-encor-350-401/introduction-to-virtual-extensible-lan-vxlan) [packets. According to the exhibit, Switch-1 and Switch-2 are VTEPs that use VNI 10010 to map VLAN 10 traffic.Therefore, when Switch-](https://networklessons.com/cisco/ccnp-encor-350-401/introduction-to-virtual-extensible-lan-vxlan)[1 receives a frame with destination MAC address 00:50:56:00:00:03 and VLAN 10 tag on interface 1/1/1, it should encapsulate the frame](https://networklessons.com/cisco/ccnp-encor-350-401/introduction-to-virtual-extensible-lan-vxlan) [with a VXLAN header that contains VNI 10010 and send it as a unicast packet to Switch-2's loopback address \(10.1.1.2\) over the IP](https://networklessons.com/cisco/ccnp-encor-350-401/introduction-to-virtual-extensible-lan-vxlan) [network1. Switch-1 should not switch the frame out interface 1/1/2 without VXLAN, as this would violate the VNI mapping and cause](https://networklessons.com/cisco/ccnp-encor-350-401/introduction-to-virtual-extensible-lan-vxlan) [layer 2 loops. Therefore, this is not how the switch handles the traffic. https://networklessons.com/cisco/ccnp-encor-350-401/introduction](https://networklessons.com/cisco/ccnp-encor-350-401/introduction-to-virtual-extensible-lan-vxlan)[to-virtual-extensible-lan-vxlan](https://networklessons.com/cisco/ccnp-encor-350-401/introduction-to-virtual-extensible-lan-vxlan)

### **Question Type: MultipleChoice**

AtubaOS-CX switches are acting as Virtual Extensible LAN (VXLAN) Tunnel Endpoints (VTEPs) WITHOUT Ethernet VPN (EVPN).

Does this correctly describe how the VTEPs handle VXLAN traffic forwarding?

Solution: VTEPs that use headend replication forward broadcasts as unicast packets to each VTEP in the same VNI.

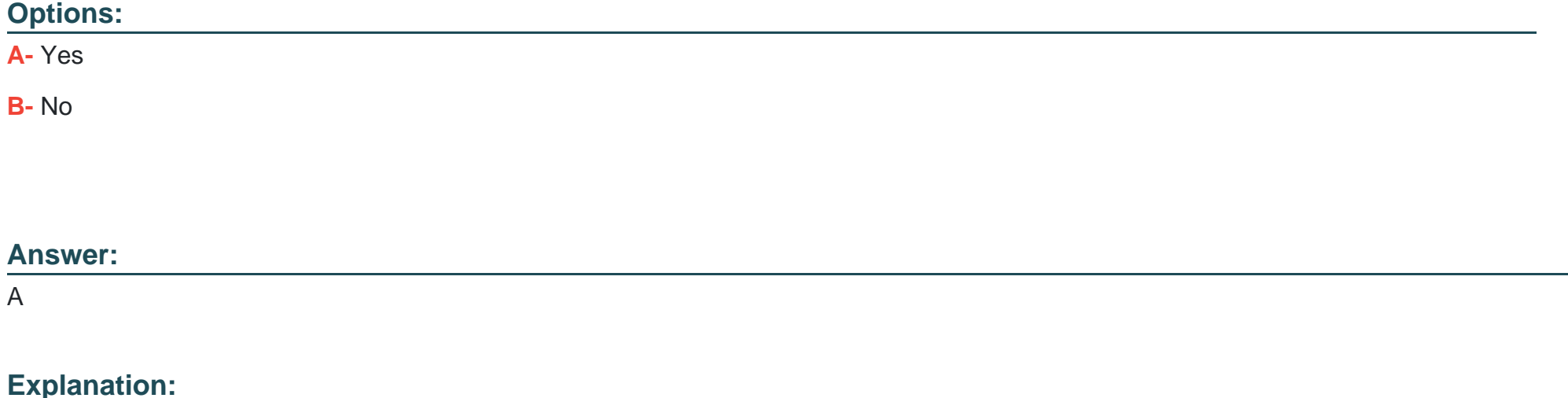

[Headend replication is a method of handling BUM traffic in VXLAN networks without EVPN, where the ingress VTEP replicates every](https://www.cisco.com/c/en/us/td/docs/switches/lan/catalyst9400/software/release/16-11/configuration_guide/lyr2/b_1611_lyr2_9400_cg/configuring_vxlan_evpn_ingress_replication.html) [BUM packet and sends them as a separate unicast to the remote egress VTEPs in the same VNI1. This avoids the need for multicast](https://www.cisco.com/c/en/us/td/docs/switches/lan/catalyst9400/software/release/16-11/configuration_guide/lyr2/b_1611_lyr2_9400_cg/configuring_vxlan_evpn_ingress_replication.html) [routing in the underlay network, but it can increase the load on the ingress VTEP. Therefore, this correctly describes how the VTEPs](https://www.cisco.com/c/en/us/td/docs/switches/lan/catalyst9400/software/release/16-11/configuration_guide/lyr2/b_1611_lyr2_9400_cg/configuring_vxlan_evpn_ingress_replication.html) [handle VXLAN traffic forwarding without EVPN.](https://www.cisco.com/c/en/us/td/docs/switches/lan/catalyst9400/software/release/16-11/configuration_guide/lyr2/b_1611_lyr2_9400_cg/configuring_vxlan_evpn_ingress_replication.html)

### Question 3

Question Type: MultipleChoice

AtubaOS-CX switches are acting as Virtual Extensible LAN (VXLAN) Tunnel Endpoints (VTEPs) WITHOUT Ethernet VPN (EVPN).

Does this correctly describe how the VTEPs handle VXLAN traffic forwarding?

Solution: VTEPs that use headend replication forward broadcast as multicast to each VTEP in the same VNI.

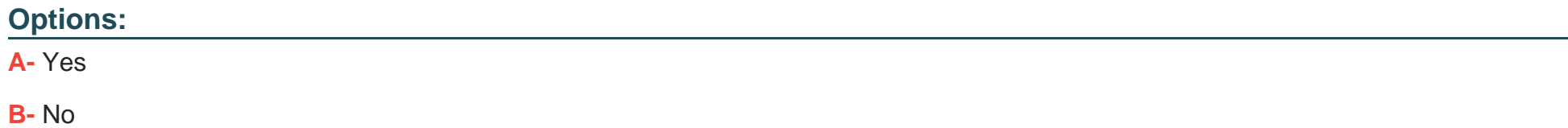

A

### Explanation:

[VXLAN is a tunneling protocol that encapsulates layer 2 traffic over an IP network using VXLAN Network Identifiers \(VNIs\) to identify](https://www.cisco.com/c/en/us/td/docs/switches/lan/catalyst9400/software/release/16-11/configuration_guide/lyr2/b_1611_lyr2_9400_cg/configuring_vxlan_evpn_ingress_replication.html) [different layer 2 segments. VXLAN Tunnel Endpoints \(VTEPs\) are devices that perform the encapsulation and decapsulation of VXLAN](https://www.cisco.com/c/en/us/td/docs/switches/lan/catalyst9400/software/release/16-11/configuration_guide/lyr2/b_1611_lyr2_9400_cg/configuring_vxlan_evpn_ingress_replication.html) [packets. VTEPs can use different methods to handle broadcast, unknown unicast, and multicast \(BUM\) traffic within a VNI.One of these](https://www.cisco.com/c/en/us/td/docs/switches/lan/catalyst9400/software/release/16-11/configuration_guide/lyr2/b_1611_lyr2_9400_cg/configuring_vxlan_evpn_ingress_replication.html) [methods is headend replication, which means that the VTEP that receives a BUM packet replicates it and sends it as a unicast to each](https://www.cisco.com/c/en/us/td/docs/switches/lan/catalyst9400/software/release/16-11/configuration_guide/lyr2/b_1611_lyr2_9400_cg/configuring_vxlan_evpn_ingress_replication.html) [remote VTEP in the same VNI1. This method does not require multicast routing in the underlay network, but it can increase the load on](https://www.cisco.com/c/en/us/td/docs/switches/lan/catalyst9400/software/release/16-11/configuration_guide/lyr2/b_1611_lyr2_9400_cg/configuring_vxlan_evpn_ingress_replication.html) [the ingress VTEP. Therefore, this correctly describes how the VTEPs handle VXLAN traffic forwarding without EVPN.](https://www.cisco.com/c/en/us/td/docs/switches/lan/catalyst9400/software/release/16-11/configuration_guide/lyr2/b_1611_lyr2_9400_cg/configuring_vxlan_evpn_ingress_replication.html)

### Question 4

Question Type: MultipleChoice

Is this a use case for implementing Enhanced Transmission Selection (ETS) on an ArubaOS-CX switch?

Solution: to enable the switch to assign the correct priority and bandwidth to traffic that it transmits to servers

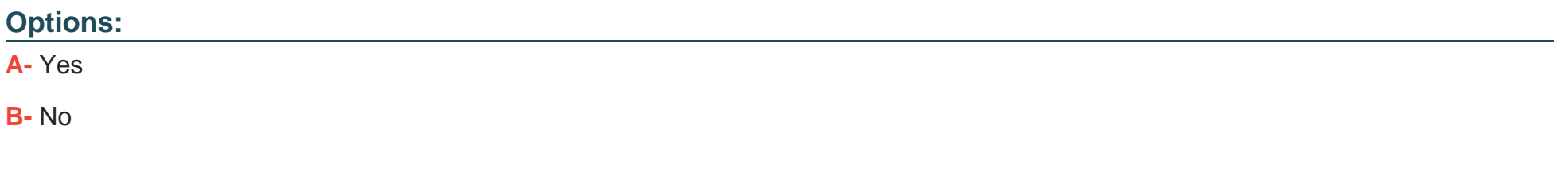

#### Answer:

A

### Explanation:

[Enhanced Transmission Selection \(ETS\) is a network scheduling algorithm that allows the switch to assign different priority and](https://en.wikipedia.org/wiki/Enhanced_Transmission_Selection) [bandwidth values to different traffic classes1. This can be useful for transmitting traffic to servers that have different requirements for](https://en.wikipedia.org/wiki/Enhanced_Transmission_Selection) [latency, jitter, or throughput. For example, ETS can prioritize voice or video traffic over data traffic, or allocate more bandwidth to backup](https://en.wikipedia.org/wiki/Enhanced_Transmission_Selection) [or replication traffic.ETS is configured using the Data Center Bridging Exchange \(DCBx\) protocol, which advertises the configuration to](https://en.wikipedia.org/wiki/Enhanced_Transmission_Selection) [peer devices2. Therefore, implementing ETS on an ArubaOS-CX switch is a valid use case for enabling the switch to assign the correct](https://en.wikipedia.org/wiki/Enhanced_Transmission_Selection) [priority and bandwidth to traffic that it transmits to servers.](https://en.wikipedia.org/wiki/Enhanced_Transmission_Selection)

### Question 5

Question Type: MultipleChoice

Is this how you should position switches in the ArubaOS-CX portfolio tor data center networks?

Solution: Deploy Aruba CX 8400 switches as core switches for very large three-tier data center networks.

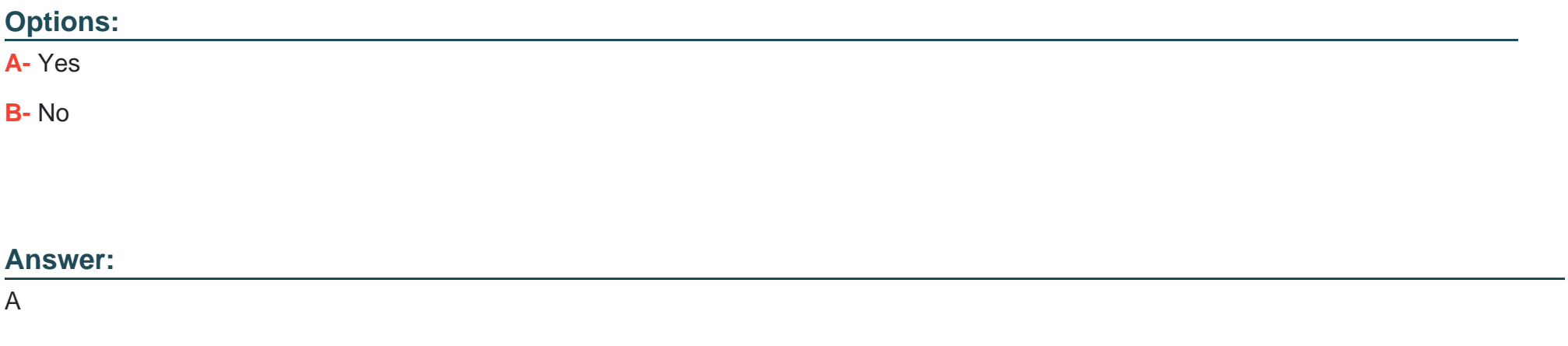

### Explanation:

[Deploying Aruba CX 8400 switches as core switches for very large three-tier data center networks is how you should position switches in](https://www.arubanetworks.com/products/switches/core-and-data-center/) [the ArubaOS-CX portfolio for data center networks.ArubaOS-CX is an operating system that provides advanced features and automation](https://www.arubanetworks.com/products/switches/core-and-data-center/) [capabilities for data center networks1.It runs on various switch models that are designed for different roles and scenarios in the data](https://www.arubanetworks.com/products/switches/core-and-data-center/) [center1.Aruba CX 8400 switches are modular switches that offer high performance, scalability, and reliability for the core layer of very](https://www.arubanetworks.com/products/switches/core-and-data-center/) [large three-tier data center networks1. The statement is true because it correctly describes how to position Aruba CX 8400 switches in](https://www.arubanetworks.com/products/switches/core-and-data-center/) [the ArubaOS-CX portfolio for data center networks.](https://www.arubanetworks.com/products/switches/core-and-data-center/)

#### Question Type: MultipleChoice

Your task is to configure an EVPN solution for a dual-stack IPv4 and IPv6 protocol in the overlay networks. Is this statement about EVPN and IPv6 correct?

Solution: IPv6 protocol can be encapsulated in the underlay network's IPv4 packets.

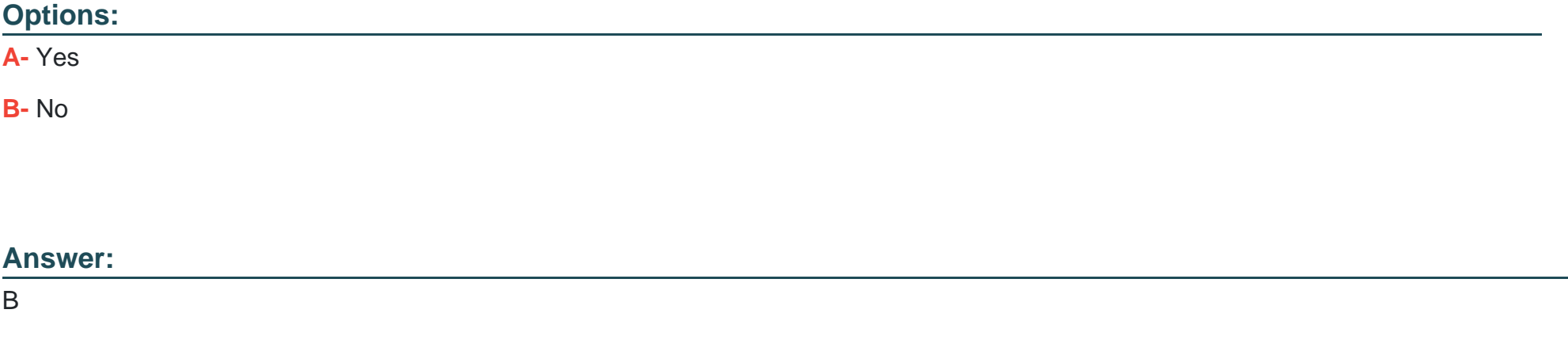

### Explanation:

[IPv6 protocol cannot be encapsulated in the underlay network's IPv4 packets.EVPN is a protocol that provides layer 2 and layer 3](https://www.juniper.net/documentation/us/en/software/junos/evpn-vxlan/topics/topic-map/vxlan-ipv6-underlay-overview.html) [services over an IP network1.It uses VXLAN tunnels to encapsulate Ethernet frames in UDP packets and transport them across the](https://www.juniper.net/documentation/us/en/software/junos/evpn-vxlan/topics/topic-map/vxlan-ipv6-underlay-overview.html) [underlay network1.The underlay network can use either IPv4 or IPv6 protocol, but it must match the protocol used by the VXLAN](https://www.juniper.net/documentation/us/en/software/junos/evpn-vxlan/topics/topic-map/vxlan-ipv6-underlay-overview.html)

[tunnels1. The statement is false because it implies that IPv6 protocol can be encapsulated in IPv4 packets, which is not possible.](https://www.juniper.net/documentation/us/en/software/junos/evpn-vxlan/topics/topic-map/vxlan-ipv6-underlay-overview.html)

## Question 7

Question Type: MultipleChoice

You need to integrate Aruba Fabric Composer (AFC) with customer datacenter software. Is this integration possible?

Solution: Aruba Fabric Composer (AFC) with HPE StoreServ Management Console (SSMC)

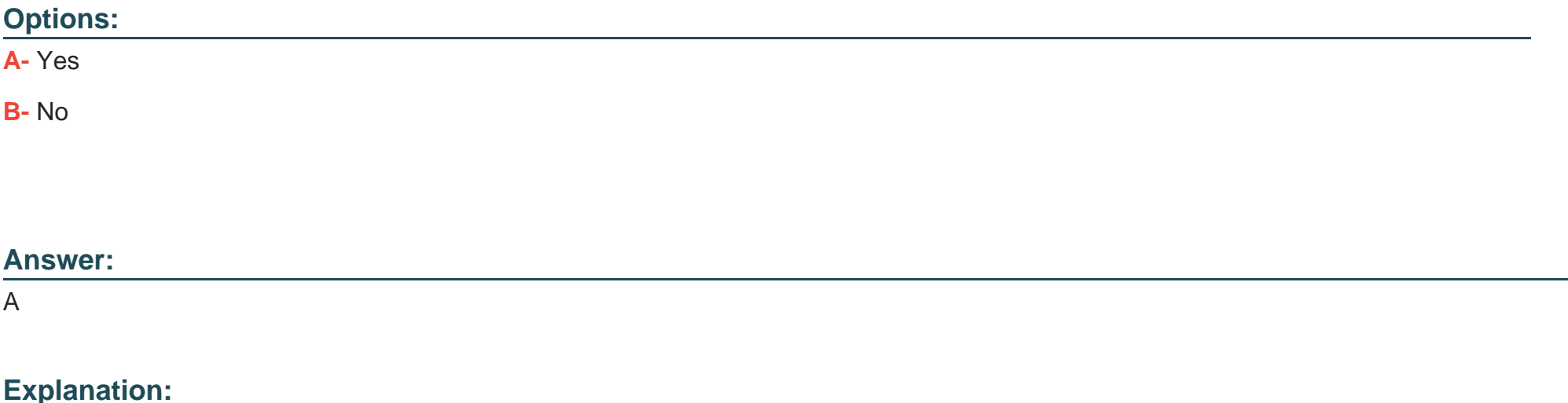

[Aruba Fabric Composer \(AFC\) with HPE StoreServ Management Console \(SSMC\) integration is possible.AFC is a software-defined](https://www.arubanetworks.com/products/switches/core-and-data-center/fabric-composer/) [networking solution that simplifies the management and orchestration of data center networks1.It can integrate with various data center](https://www.arubanetworks.com/products/switches/core-and-data-center/fabric-composer/) [software, such as VMware, Ansible, and Kubernetes1.SSMC is a web-based management tool that provides a unified interface for](https://www.arubanetworks.com/products/switches/core-and-data-center/fabric-composer/) [managing HPE 3PAR StoreServ storage systems2.AFC can integrate with SSMC to discover and visualize the storage network](https://www.arubanetworks.com/products/switches/core-and-data-center/fabric-composer/) [infrastructure and provide end-to-end visibility and troubleshooting1.](https://www.arubanetworks.com/products/switches/core-and-data-center/fabric-composer/)

<https://www.arubanetworks.com/products/switches/core-and-data-center/fabric-composer/>

### Question 8

### Question Type: MultipleChoice

Does this correctly describe how Network Analytics Engine (NAE) agents work?

Solution: Agents collect data every minute and send the data to a centralized SNMP server in SNMP traps.

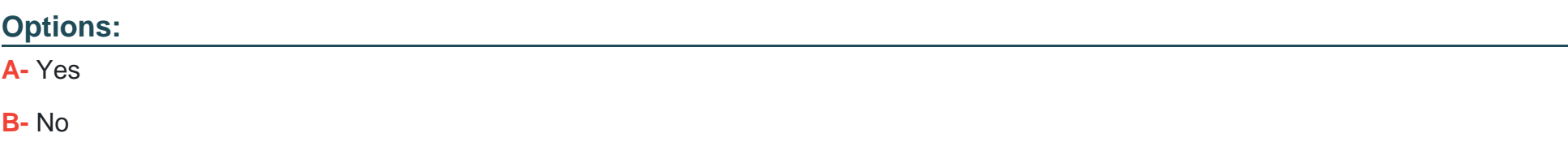

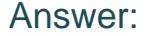

B

#### Explanation:

[Agents do not collect data every minute and send the data to a centralized SNMP server in SNMP traps.NAE is a feature that provides](https://www.arubanetworks.com/resource/network-analytics-engine-solution-overview/) [network operators with distributed analytics for faster troubleshooting and resolution of network-impacting issues1.Agents are scripts that](https://www.arubanetworks.com/resource/network-analytics-engine-solution-overview/) [run on ArubaOS-CX switches and collect data from various sources, such as CLI commands, REST APIs, or syslog messages1.Agents](https://www.arubanetworks.com/resource/network-analytics-engine-solution-overview/) [can also define conditions and actions based on the collected data1.Agents do not send the data to a centralized SNMP server, but](https://www.arubanetworks.com/resource/network-analytics-engine-solution-overview/) [store it locally on the switch1.Agents can also send alerts to external systems, such as email servers or syslog servers, but not in SNMP](https://www.arubanetworks.com/resource/network-analytics-engine-solution-overview/) [traps1. The statement is false because it incorrectly describes how NAE agents work.](https://www.arubanetworks.com/resource/network-analytics-engine-solution-overview/)

### Question 9

#### Question Type: MultipleChoice

You are using NetEdit to manage AruDaOS-CX switches. You want to deploy a standard config to the switches, but need the config to include a few device-specific settings such as hostname and IP address.

Is this what you should do?

Solution: Create two configuration plans, one with the standard config and one with the device-specific settings.

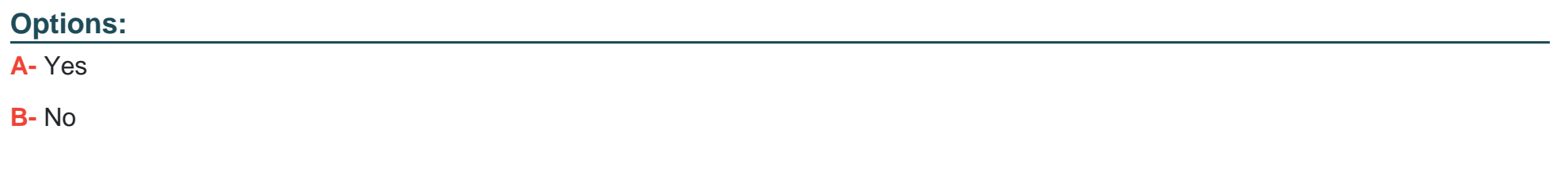

### Answer:

B

### Explanation:

[Creating two configuration plans, one with the standard config and one with the device-specific settings, is not what you should](https://www.arubanetworks.com/techdocs/AOS-CX/NetEdit/5200-8091.pdf) [do.NetEdit is a tool that allows you to manage and monitor multiple switches from a single interface1.It also provides a plan feature that](https://www.arubanetworks.com/techdocs/AOS-CX/NetEdit/5200-8091.pdf) [lets you create containers to group devices and execute operations on them, such as deploying, committing, or rolling back device](https://www.arubanetworks.com/techdocs/AOS-CX/NetEdit/5200-8091.pdf) [configuration or firmware1. However, you do not need to create two configuration plans for your scenario.You can create one](https://www.arubanetworks.com/techdocs/AOS-CX/NetEdit/5200-8091.pdf) [configuration plan with the standard config and use variables to define the device-specific settings1.Variables are placeholders that can](https://www.arubanetworks.com/techdocs/AOS-CX/NetEdit/5200-8091.pdf) [be replaced with different values for different devices1.This way, you can deploy a standard config with device-specific settings using](https://www.arubanetworks.com/techdocs/AOS-CX/NetEdit/5200-8091.pdf) [one configuration plan1.](https://www.arubanetworks.com/techdocs/AOS-CX/NetEdit/5200-8091.pdf)

## Question 10

#### Question Type: MultipleChoice

Is this a way that Virtual Switching Extension (VSX) differs from Virtual Switching Framework (VSF)?

Solution: VSX features a dual control plane while VSF features a single control plane.

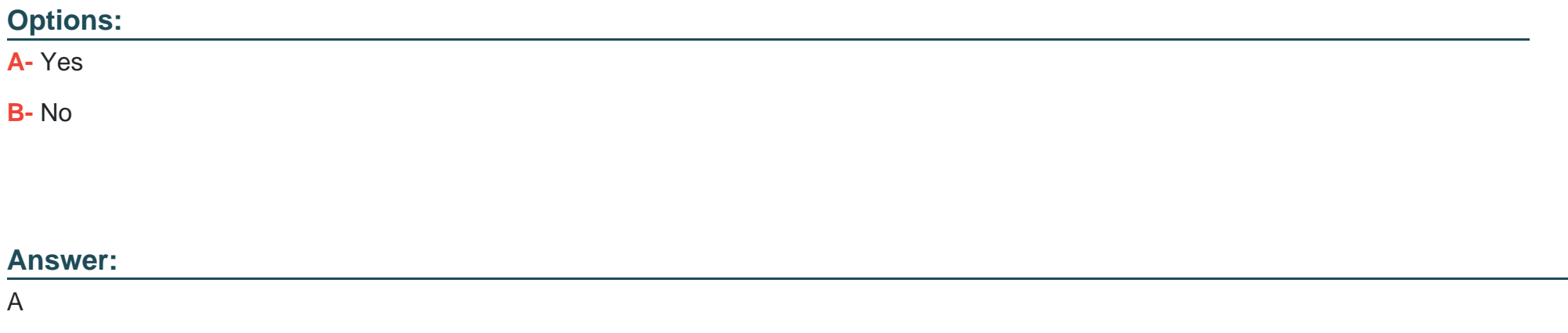

### Explanation:

[VSX features a dual control plane while VSF features a single control plane.VSX and VSF are both high availability solutions that](https://www.arubanetworks.com/resource/aruba-virtual-switching-extension-vsx/) [provide redundancy and load balancing across a pair of switches1.However, VSX features a dual control plane, which means that each](https://www.arubanetworks.com/resource/aruba-virtual-switching-extension-vsx/) [switch has its own independent configuration and state information1.VSF features a single control plane, which means that one switch](https://www.arubanetworks.com/resource/aruba-virtual-switching-extension-vsx/) [acts as the commander and synchronizes the configuration and state information to the other switch1. The statement is true because it](https://www.arubanetworks.com/resource/aruba-virtual-switching-extension-vsx/) [correctly describes the difference between VSX and VSF control planes.](https://www.arubanetworks.com/resource/aruba-virtual-switching-extension-vsx/)

#### Question Type: MultipleChoice

Is this a way that Virtual Switching Extension (VSX) differs from Virtual Switching Framework (VSF)?

Solution: VSX is recommended for the access layer of data centers and campuses while VSF is recommended for the core.

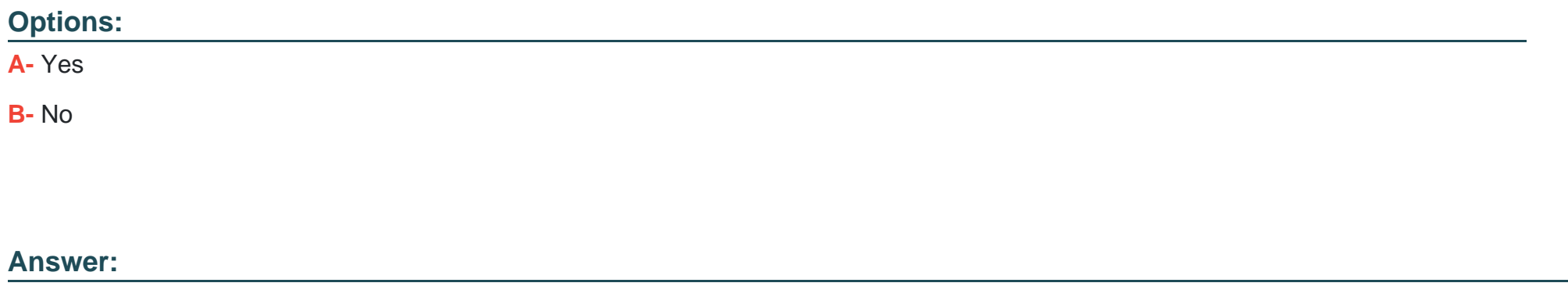

B

### Explanation:

[VSX is not recommended for the access layer of data centers and campuses while VSF is recommended for the core.VSX and VSF are](https://www.arubanetworks.com/resource/aruba-virtual-switching-extension-vsx/) [both high availability solutions that provide redundancy and load balancing across a pair of switches1.However, VSX is recommended](https://www.arubanetworks.com/resource/aruba-virtual-switching-extension-vsx/) [for the core and aggregation layers of data centers and campuses, while VSF is recommended for the access layer of campuses1. The](https://www.arubanetworks.com/resource/aruba-virtual-switching-extension-vsx/) [statement is false because it reverses the recommended roles of VSX and VSF.](https://www.arubanetworks.com/resource/aruba-virtual-switching-extension-vsx/)

### **Question Type: MultipleChoice**

Is this part of the process for using NetEdit to update firmware on ArubaOS-CX switches?

Solution: Create a conformance test to check that the firmware matches the desired version.

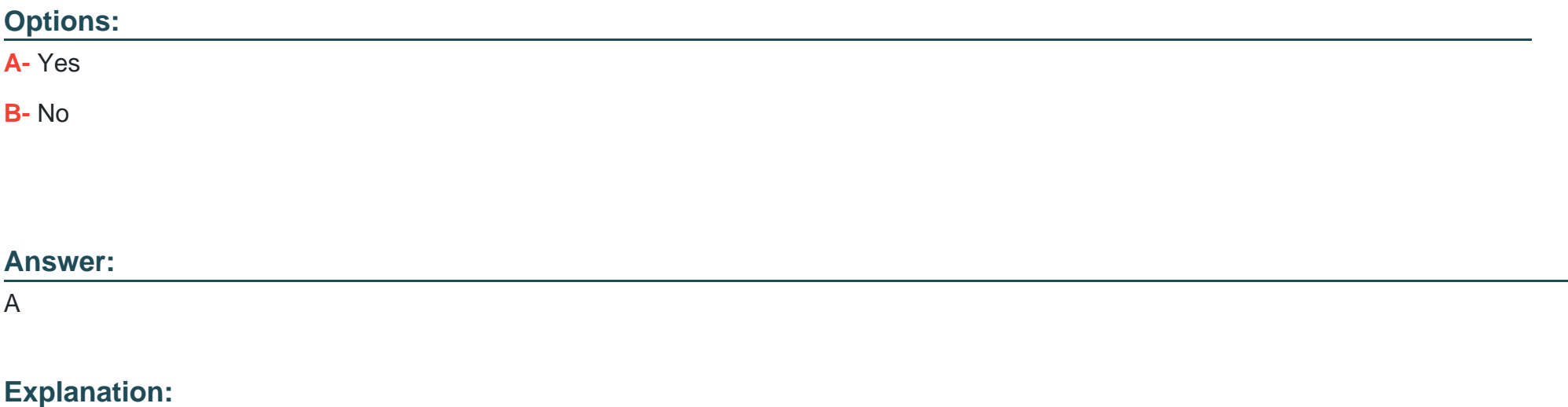

[Creating a conformance test to check that the firmware matches the desired version is part of the process for using NetEdit to update](https://asp.arubanetworks.com/downloads;products=Aruba Switches) [firmware on ArubaOS-CX switches1.NetEdit is a tool that allows you to manage and monitor multiple switches from a single interface1.It](https://asp.arubanetworks.com/downloads;products=Aruba Switches) [also provides a conformance feature that lets you create tests to verify that the switches comply with your desired configuration and](https://asp.arubanetworks.com/downloads;products=Aruba Switches) [firmware settings1.You can use NetEdit to create a conformance test to check that the firmware matches the desired version and then](https://asp.arubanetworks.com/downloads;products=Aruba Switches) [run it on the switches1.](https://asp.arubanetworks.com/downloads;products=Aruba Switches)

[https://asp.arubanetworks.com/downloads;products=Aruba%20Switches](https://asp.arubanetworks.com/downloads;products=Aruba Switches)

To Get Premium Files for HPE2-W09 Visit

[https://www.p2pexams.com/products/hpe2-w0](https://www.p2pexams.com/products/HPE2-W09)9

For More Free Questions Visit [https://www.p2pexams.com/hp/pdf/hpe2-w0](https://www.p2pexams.com/hp/pdf/hpe2-w09)9